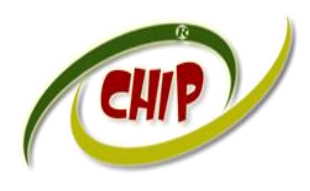

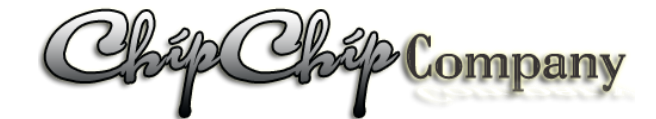

*Trụ sở: 4/1A Lê Đình Quản – Tp Thủ Đức- Tp.HCM Điên thoại: (08)3.7423 551; Mobile: 0982 36 26 06 Email:Chipchipsoft@yahoo.com.vn; [http://ChipChipSoft.com](http://www.chipchipsoft.com/)*

# **HƯỚNG DẪN SINH VIÊN HỌC ONLINE**

#### <span id="page-0-0"></span>**1. Đăng nhập cổng thông tin:**

- Truy cập vào web cổng thông tin của trường: demo *http://nienche.quanlydaotao.edu.vn*
- Tài khoản: *Tài khoản sinh viên do trường cấp*
- Pass: *Mật định: 123 (Hoặc do trường cấp mật định)*
- <span id="page-0-1"></span>**2. Tương tác chức năng "Học online":**

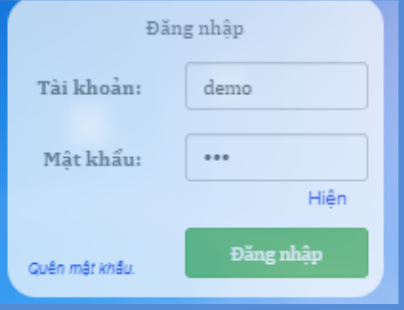

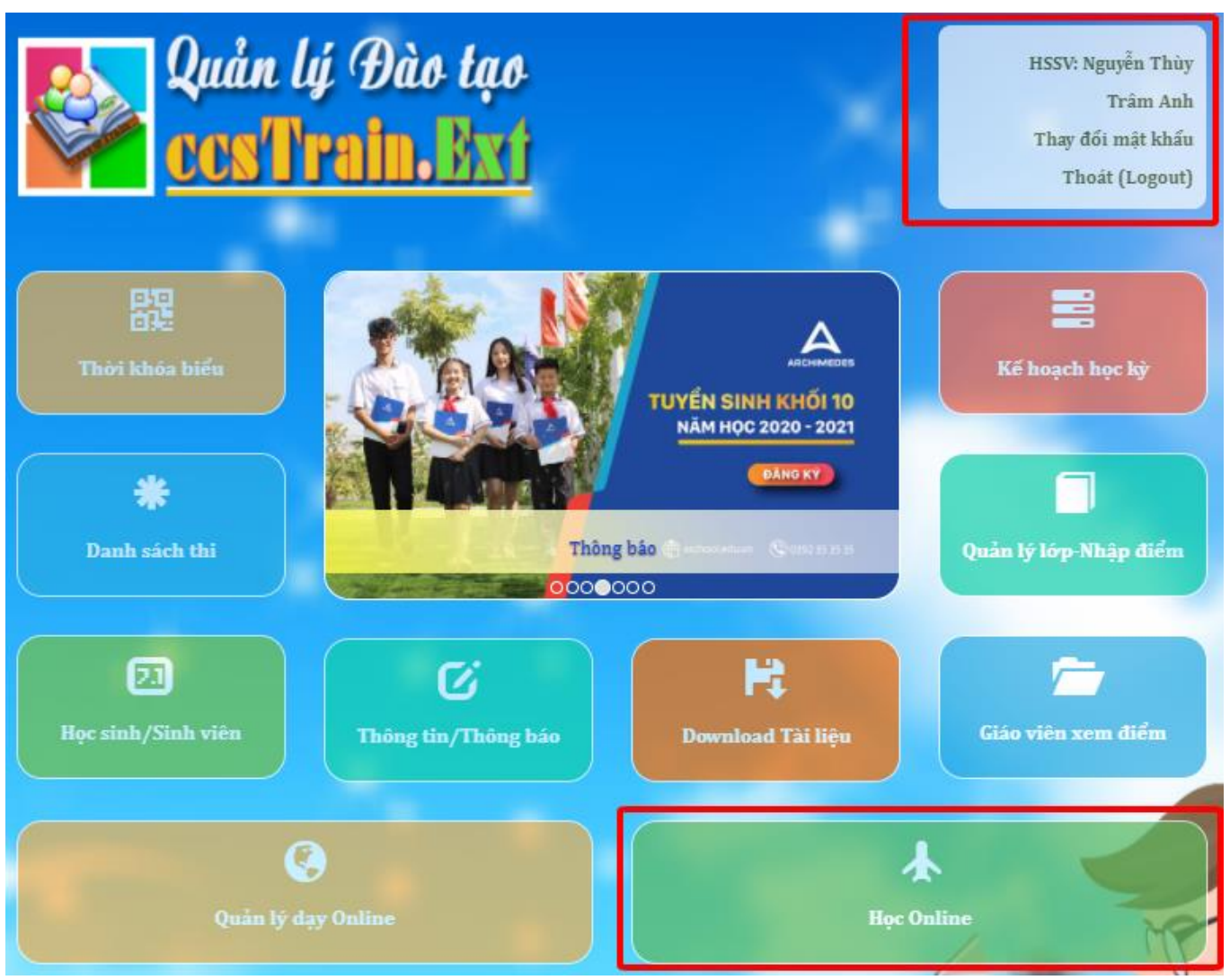

<span id="page-1-0"></span>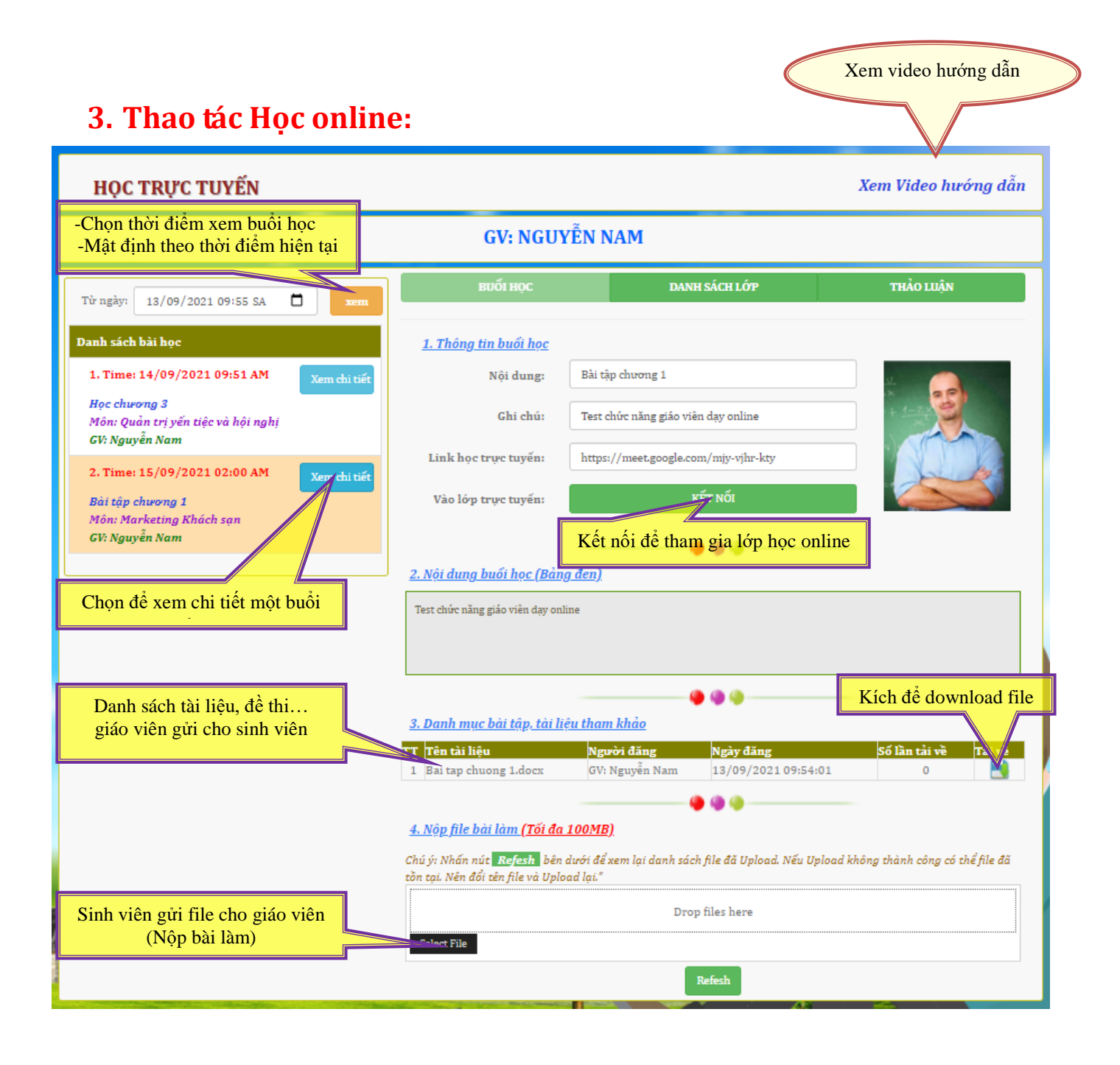

- Chọn file để gửi cho giáo viên (Nộp bài làm)
	- $\Rightarrow$  Chọn Select file

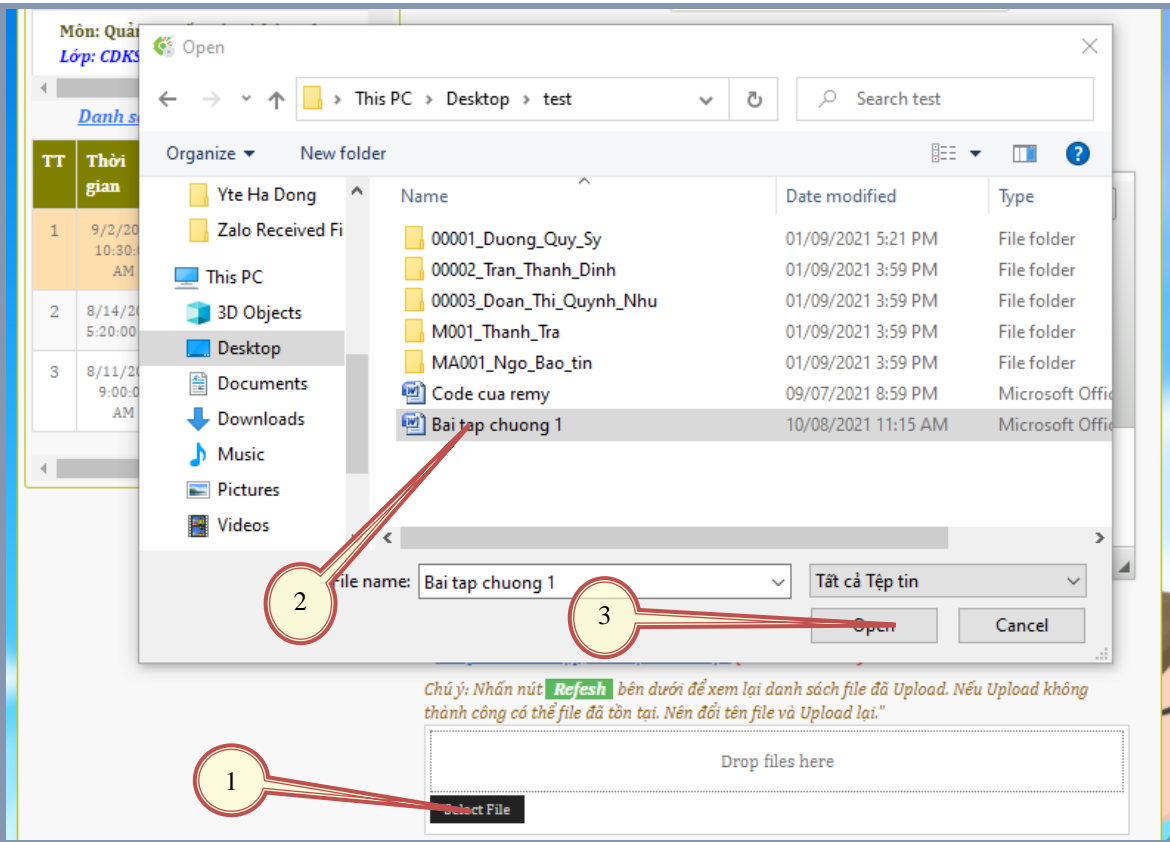

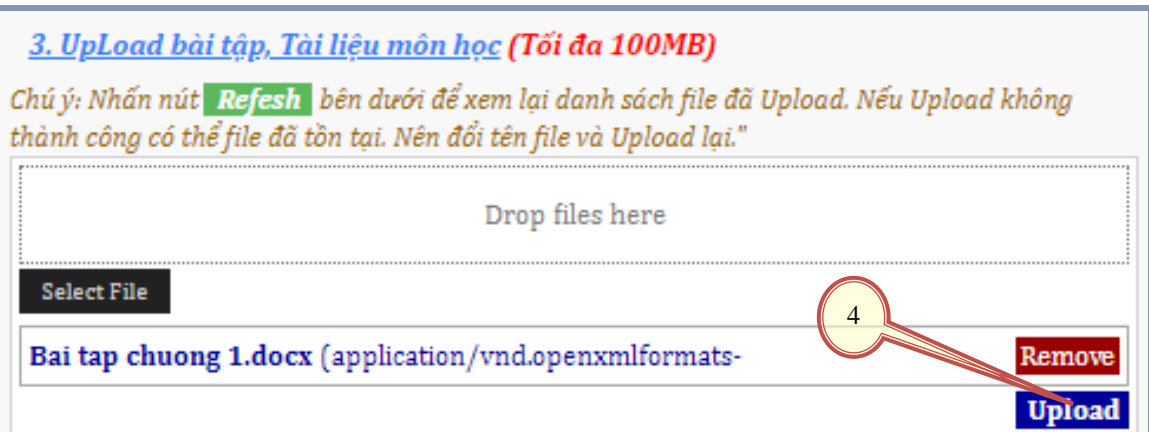

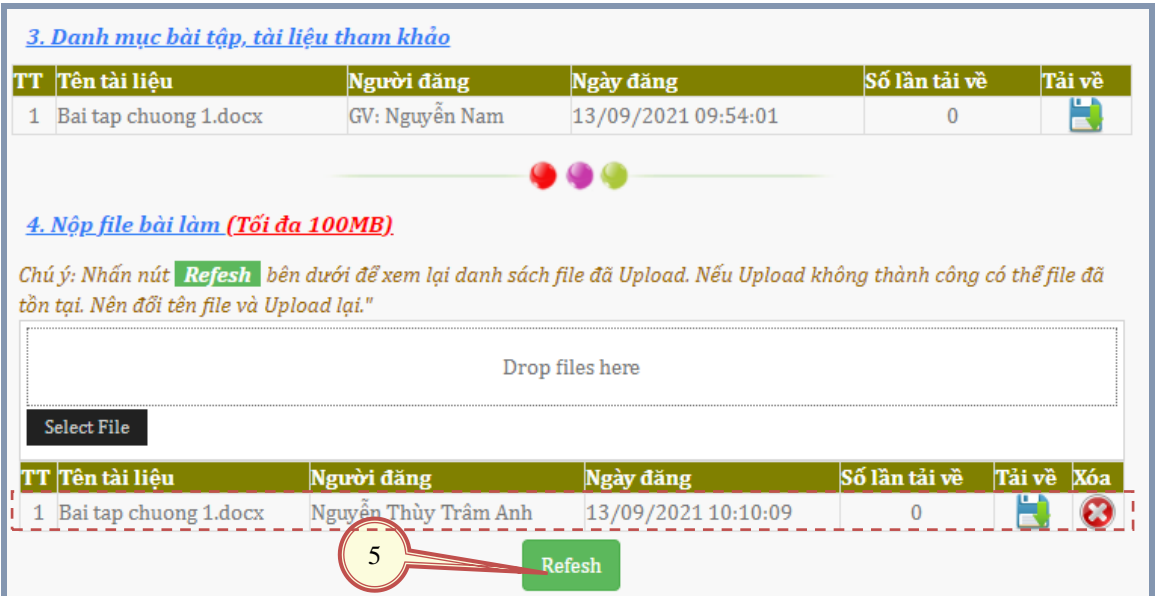

#### <span id="page-3-0"></span>**4. Tra cứu danh sách sinh viên:**

- Tại đây sinh viên có thể tham khảo thông tin về bạn cùng lớp: Sỉ số, thông tin liên lạc…

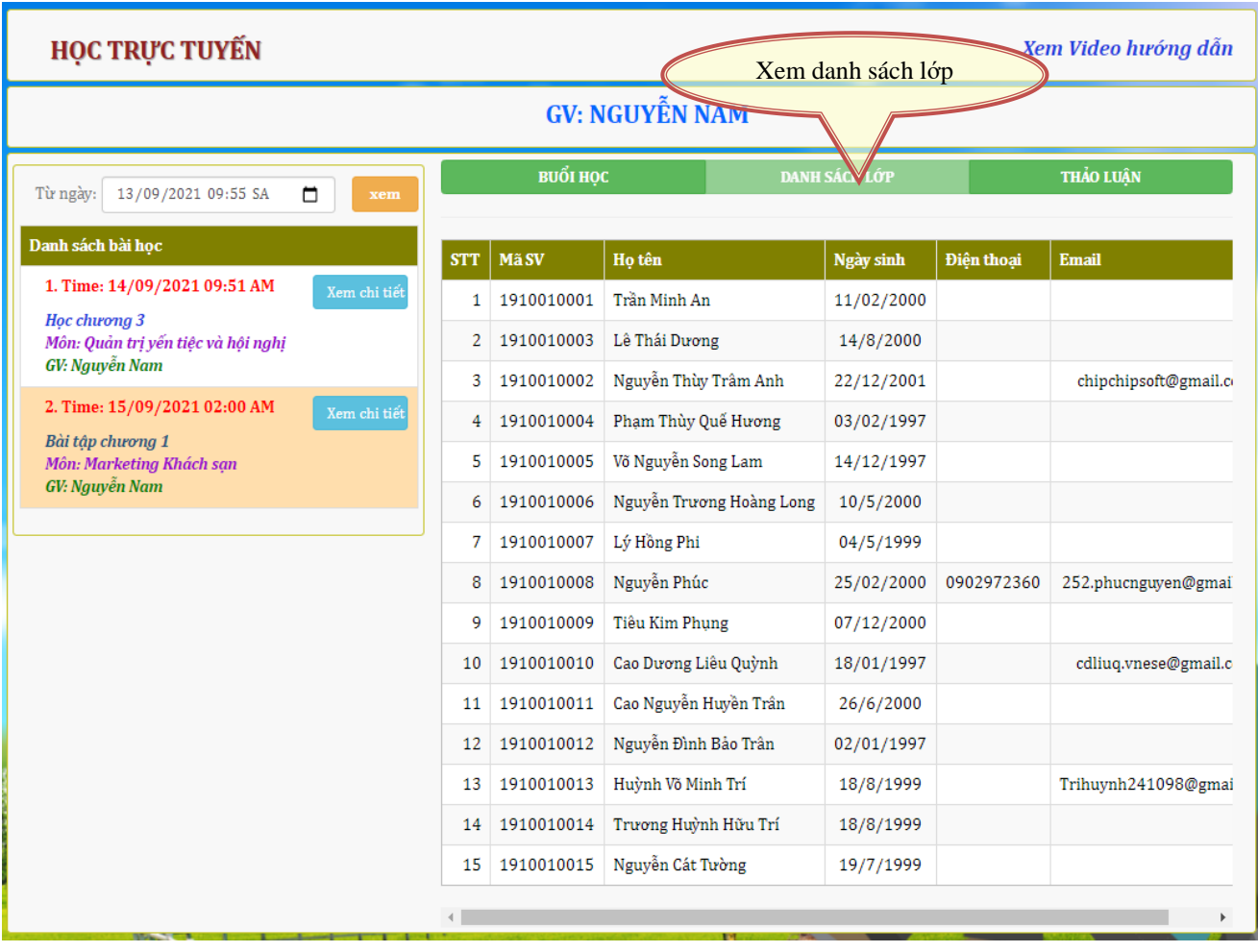

#### <span id="page-4-0"></span>**5. Tham gia thảo luận với giaó viên và sinh viên lớp về môn học này:**

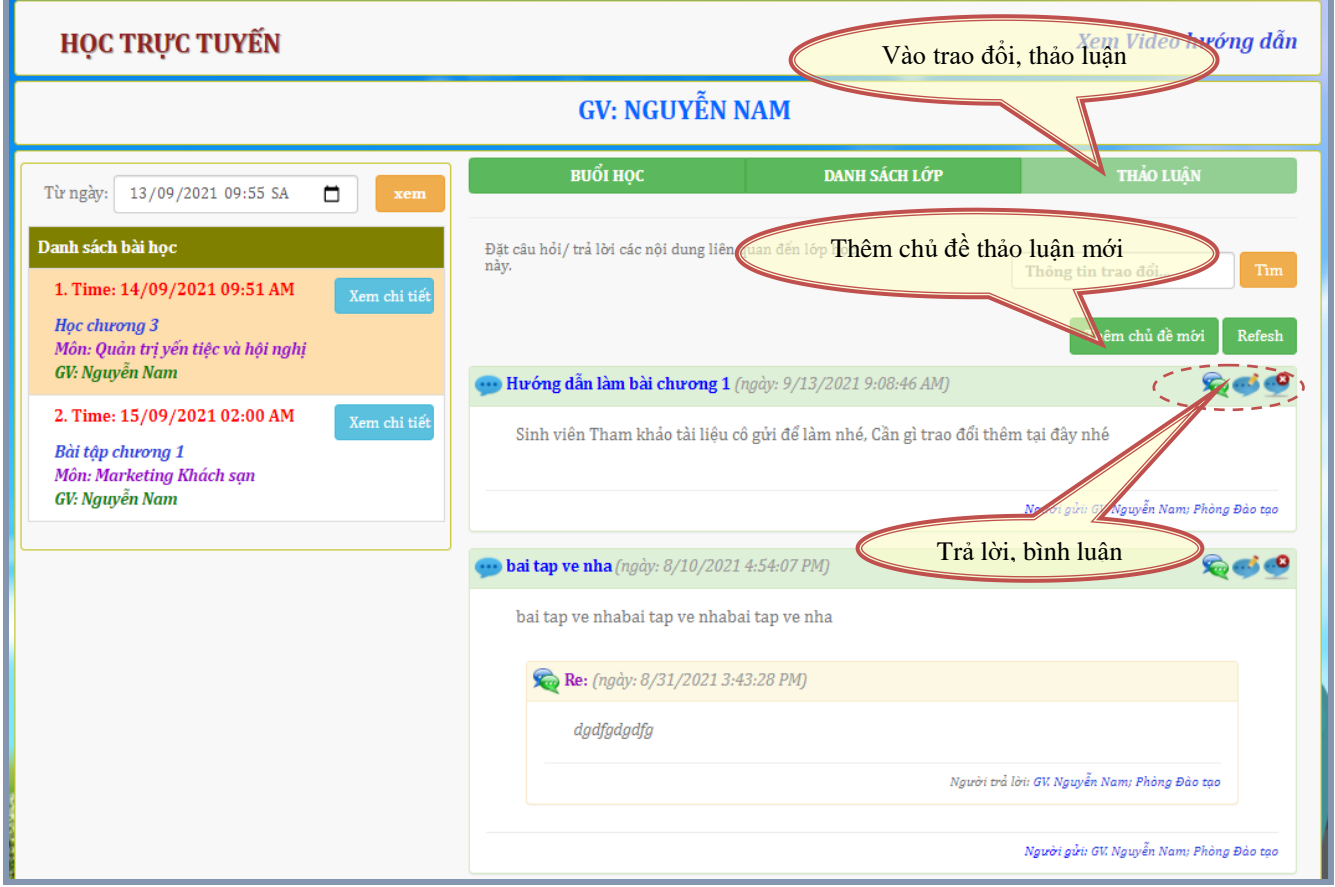

- Thêm chủ đề mới như hình sau: Nhập thông tin -> kích nút "Gửi" -> Đóng cửa sổ

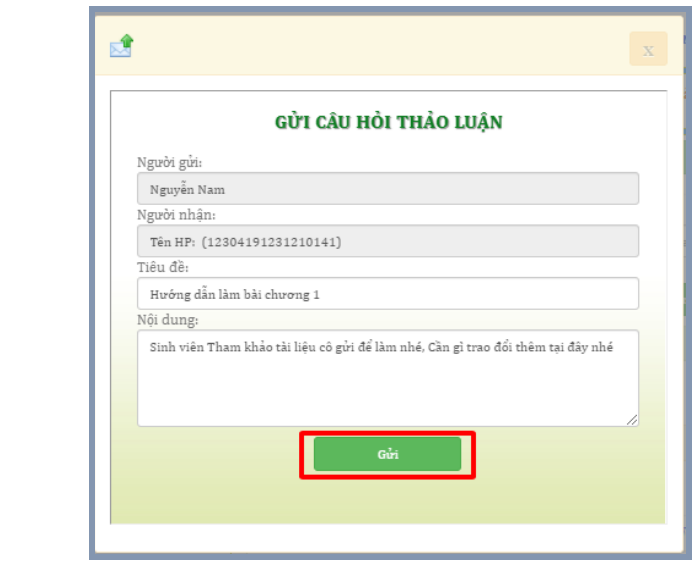

### **MUC LUC**

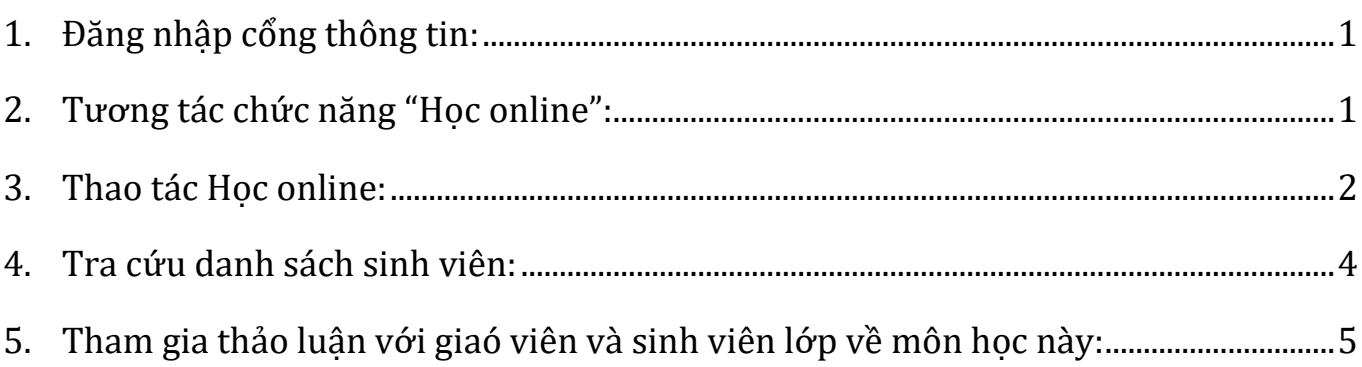

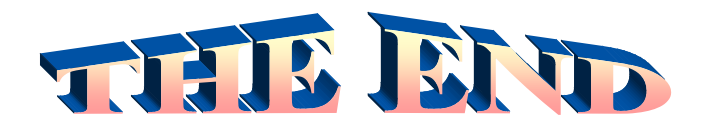

## **THÔNG TIN LIÊN HÊ** CÔNG TY TNHH - GIẢI PHÁP CÔNG NGHỆ CHÍP CHÍP

Trụ sở: 4/1A Lê Đình Quản - Tp Thủ Đức - TPHCM Điện thoại: (08) 3 7423551 - Mobile: 0982 362606 Email: ChipchipSoft@gmail.com Website: http://www.chipchipsoft.com